## SAP ABAP table CRMC LEAS ROE CS {Definition of Calculation Schemas for ROE Calculation}

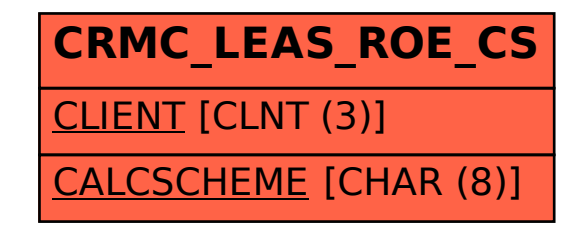